GET

FILE='C:\SCL\cntry15.sav'. DATASET NAME DataSet1 WINDOW=FRONT. DESCRIPTIVES VARIABLES=lifeexpf birthrate /STATISTICS=MEAN STDDEV MIN MAX.

## **Descriptives**

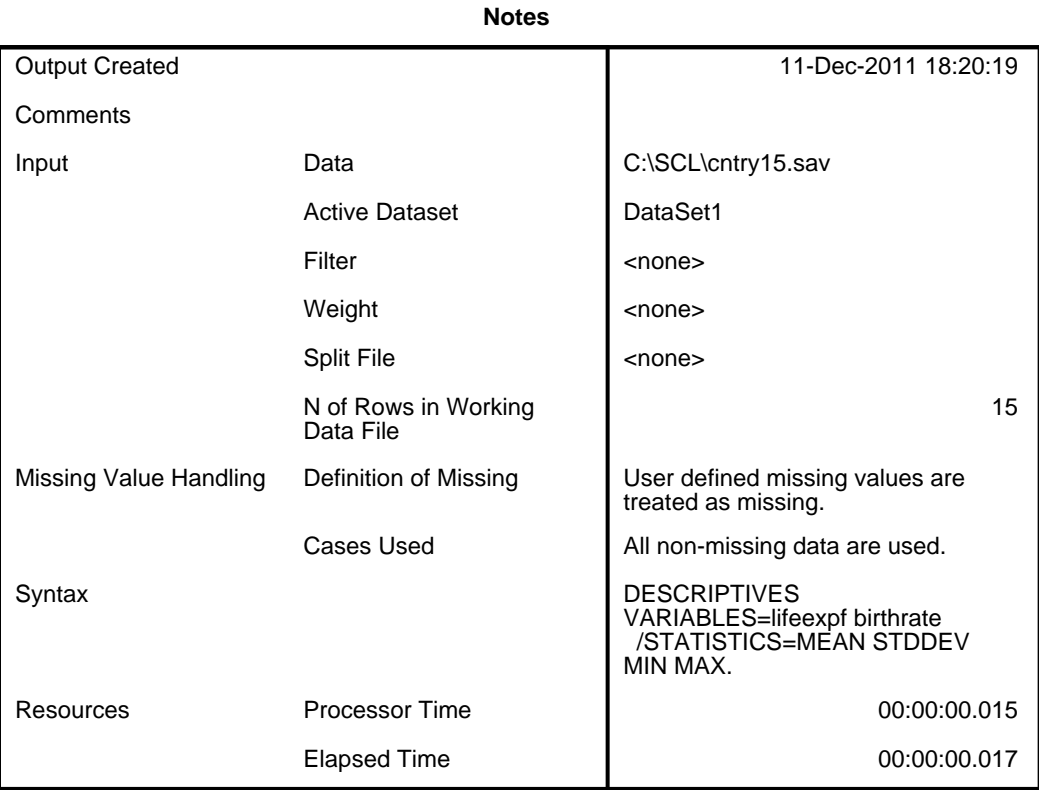

[DataSet1] C:\SCL\cntry15.sav

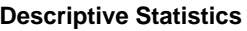

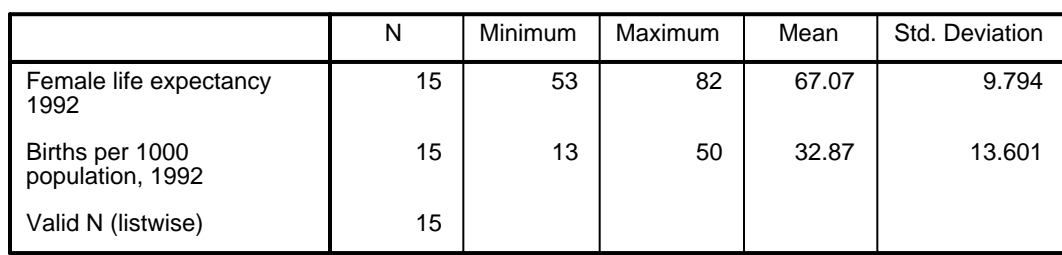

\* Chart Builder.

GGRAPH

 /GRAPHDATASET NAME="graphdataset" VARIABLES=birthrate lifeexpf MISSING=LISTW ISE REPORTMISSING=NO

/GRAPHSPEC SOURCE=INLINE.

```
BEGIN GPL
  SOURCE: s=userSource(id("graphdataset"))
DATA: birthrate=col(source(s), name("birthrate"))
  DATA: lifeexpf=col(source(s), name("lifeexpf"))
  GUIDE: axis(dim(1), label("Births per 1000 population, 1992"))
  GUIDE: axis(dim(2), label("Female life expectancy 1992"))
```
ELEMENT: point(position(birthrate\*lifeexpf))

END GPL.

#### **GGraph**

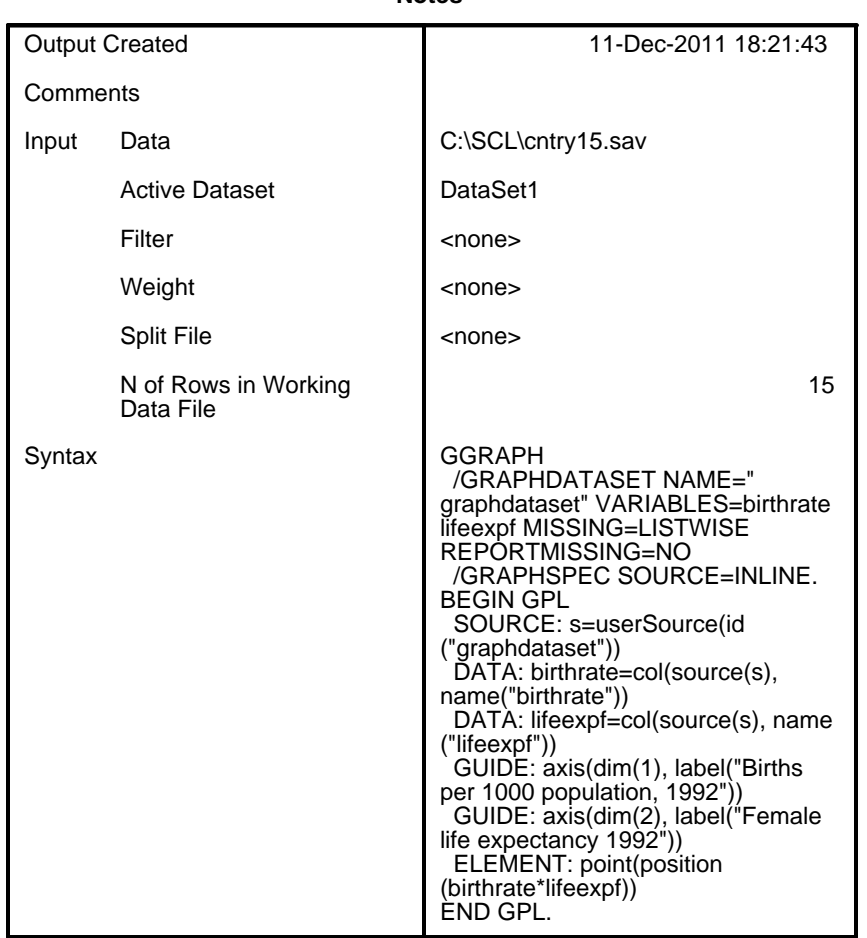

**Notes**

|                          | <b>Notes</b> |
|--------------------------|--------------|
| Resources Processor Time | 00:00:01.576 |
| Elapsed Time             | 00:00:01.701 |

<sup>[</sup>DataSet1] C:\SCL\cntry15.sav

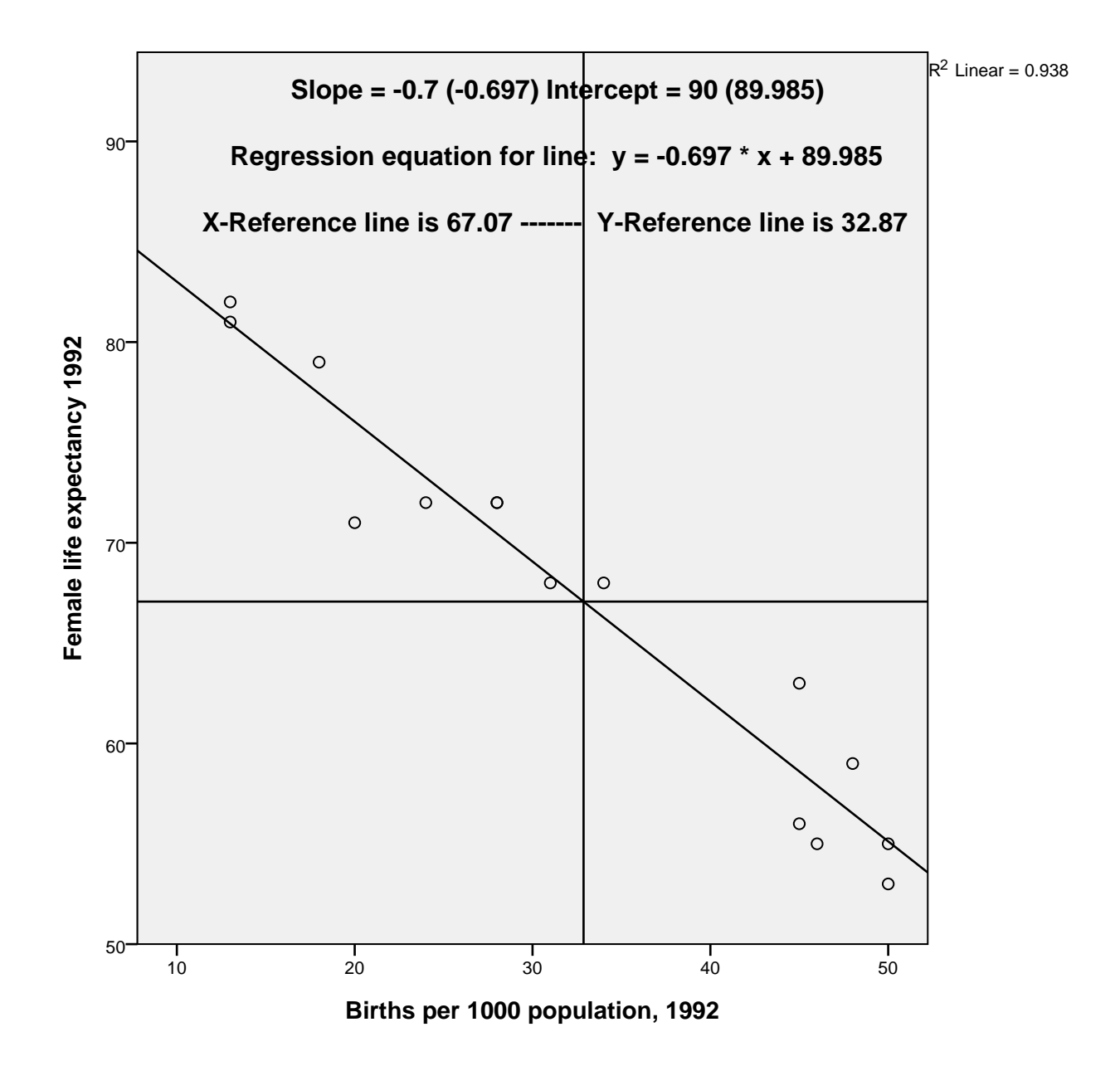

REGRESSION

/MISSING LISTWISE

/STATISTICS COEFF OUTS R ANOVA

```
 /CRITERIA=PIN(.05) POUT(.10)
/NOORIGIN
/DEPENDENT lifeexpf
/METHOD=ENTER birthrate.
```
# **Regression**

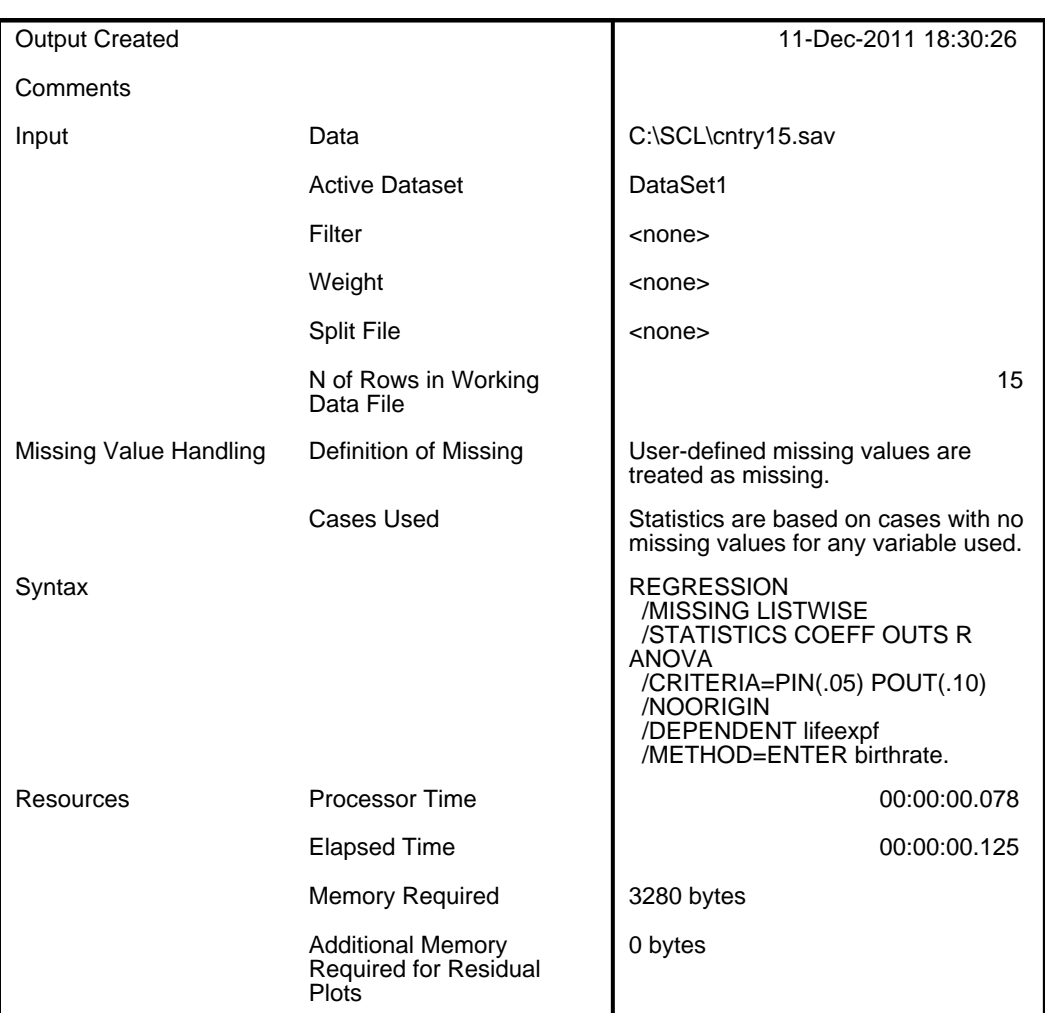

**Notes**

```
[DataSet1] C:\SCL\cntry15.sav
```
## **Variables Entered/Removed<sup>b</sup>**

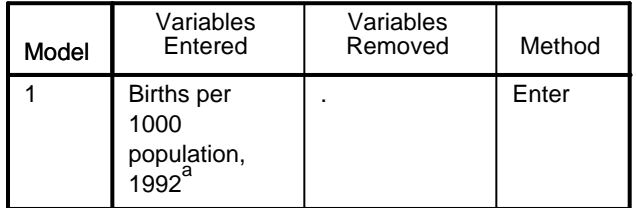

a. All requested variables entered.

b. Dependent Variable: Female life expectancy 1992

#### **Model Summary**

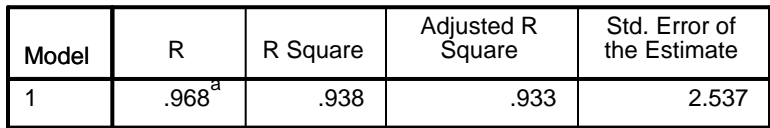

a. Predictors: (Constant), Births per 1000 population, 1992

**ANOVAb**

| Model |            | Sum of<br>Squares | df | Mean Square | F       | Sig.              |
|-------|------------|-------------------|----|-------------|---------|-------------------|
|       | Regression | 1259.263          |    | 1259.263    | 195.653 | .000 <sup>a</sup> |
|       | Residual   | 83.671            | 13 | 6.436       |         |                   |
|       | Total      | 1342.933          | 14 |             |         |                   |

a. Predictors: (Constant), Births per 1000 population, 1992

b. Dependent Variable: Female life expectancy 1992

#### **Coefficients <sup>a</sup>**

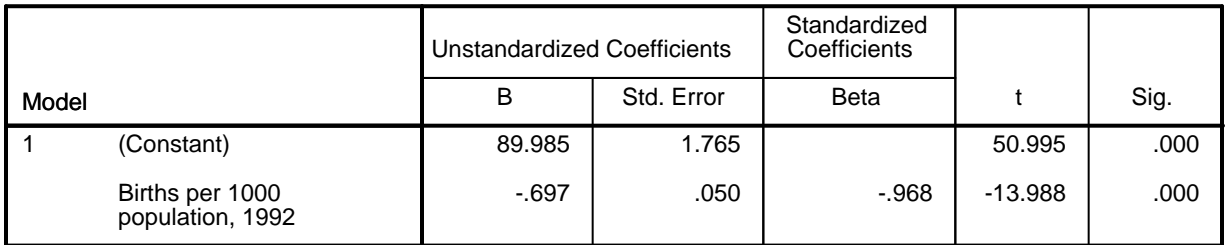

a. Dependent Variable: Female life expectancy 1992